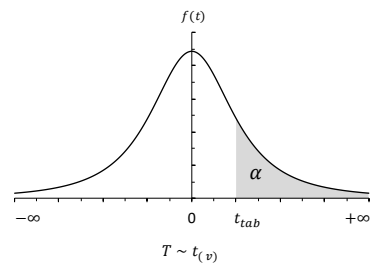

Tabela 3 – Quantis e probabilidades para a distribuição *t* de Student.

| $\boldsymbol{\mathcal{V}}$ | 0,2    | 0,1     | 0,05    | 0,025   | 0,010   | 0,005  | 0,001   | 0,0005  | 0,0001  |
|----------------------------|--------|---------|---------|---------|---------|--------|---------|---------|---------|
| $\overline{2}$             | 1,0607 | 1,8856  | 2,9200  | 4,3027  | 6,9646  | 9,9248 | 22,3271 | 31,5991 | 70,7001 |
| $\sqrt{3}$                 | 0,9785 | 1,6377  | 2,3534  | 3,1824  | 4,5407  | 5,8409 | 10,2145 | 12,9240 | 22,2037 |
| 4                          | 0,9410 | 1,5332  | 2,1318  | 2,7764  | 3,7469  | 4,6041 | 7,1732  | 8,6103  | 13,0337 |
| $\mathbf 5$                | 0,9195 | 1,4759  | 2,0150  | 2,5706  | 3,3649  | 4,0321 | 5,8934  | 6,8688  | 9,6776  |
| 6                          | 0,9057 | 1,4398  | 1,9432  | 2,4469  | 3,1427  | 3,7074 | 5,2076  | 5,9588  | 8,0248  |
| $\overline{7}$             | 0,8960 | 1,4149  | 1,8946  | 2,3646  | 2,9980  | 3,4995 | 4,7853  | 5,4079  | 7,0634  |
| 8                          | 0,8889 | 1,3968  | 1,8595  | 2,3060  | 2,8965  | 3,3554 | 4,5008  | 5,0413  | 6,4420  |
| $\boldsymbol{9}$           | 0,8834 | 1,3830  | 1,8331  | 2,2622  | 2,8214  | 3,2498 | 4,2968  | 4,7809  | 6,0101  |
| 10                         | 0,8791 | 1,3722  | 1,8125  | 2,2281  | 2,7638  | 3,1693 | 4,1437  | 4,5869  | 5,6938  |
| 11                         | 0,8755 | 1,3634  | 1,7959  | 2,2010  | 2,7181  | 3,1058 | 4,0247  | 4,4370  | 5,4528  |
| 12                         | 0,8726 | 1,3562  | 1,7823  | 2,1788  | 2,6810  | 3,0545 | 3,9296  | 4,3178  | 5,2633  |
| 13                         | 0,8702 | 1,3502  | 1,7709  | 2,1604  | 2,6503  | 3,0123 | 3,8520  | 4,2208  | 5,1106  |
| 14                         | 0,8681 | 1,3450  | 1,7613  | 2,1448  | 2,6245  | 2,9768 | 3,7874  | 4,1405  | 4,9850  |
| 15                         | 0,8662 | 1,3406  | 1,7531  | 2,1314  | 2,6025  | 2,9467 | 3,7328  | 4,0728  | 4,8800  |
| 16                         | 0,8647 | 1,3368  | 1,7459  | 2,1199  | 2,5835  | 2,9208 | 3,6862  | 4,0150  | 4,7909  |
| 17                         | 0,8633 | 1,3334  | 1,7396  | 2,1098  | 2,5669  | 2,8982 | 3,6458  | 3,9651  | 4,7144  |
| 18                         | 0,8620 | 1,3304  | 1,7341  | 2,1009  | 2,5524  | 2,8784 | 3,6105  | 3,9216  | 4,6480  |
| 19                         | 0,8610 | 1,3277  | 1,7291  | 2,0930  | 2,5395  | 2,8609 | 3,5794  | 3,8834  | 4,5899  |
| 20                         | 0,8600 | 1,3253  | 1,7247  | 2,0860  | 2,5280  | 2,8453 | 3,5518  | 3,8495  | 4,5385  |
| 21                         | 0,8591 | 1,3232  | 1,7207  | 2,0796  | 2,5176  | 2,8314 | 3,5272  | 3,8193  | 4,4929  |
| 22                         | 0,8583 | 1,3212  | 1,7171  | 2,0739  | 2,5083  | 2,8188 | 3,5050  | 3,7921  | 4,4520  |
| 23                         | 0,8575 | 1,3195  | 1,7139  | 2,0687  | 2,4999  | 2,8073 | 3,4850  | 3,7676  | 4,4152  |
| 24                         | 0,8569 | 1,3178  | 1,7109  | 2,0639  | 2,4922  | 2,7969 | 3,4668  | 3,7454  | 4,3819  |
| 25                         | 0,8562 | 1,3163  | 1,7081  | 2,0595  | 2,4851  | 2,7874 | 3,4502  | 3,7251  | 4,3517  |
| 26                         | 0,8557 | 1,3150  | 1,7056  | 2,0555  | 2,4786  | 2,7787 | 3,4350  | 3,7066  | 4,3240  |
| 27                         | 0,8551 | 1,3137  | 1,7033  | 2,0518  | 2,4727  | 2,7707 | 3,4210  | 3,6896  | 4,2987  |
| 28                         | 0,8546 | 1,3125  | 1,7011  | 2,0484  | 2,4671  | 2,7633 | 3,4082  | 3,6739  | 4,2754  |
| 29                         | 0,8542 | 1,3114  | 1,6991  | 2,0452  | 2,4620  | 2,7564 | 3,3962  | 3,6594  | 4,2539  |
| 30                         | 0,8538 | 1,3104  | 1,6973  | 2,0423  | 2,4573  | 2,7500 | 3,3852  | 3,6460  | 4,2340  |
| 40                         | 0,8507 | 1,3031  | 1,6839  | 2,0211  | 2,4233  | 2,7045 | 3,3069  | 3,5510  | 4,0942  |
| 50                         | 0,8489 | 1,2987  | 1,6759  | 2,0086  | 2,4033  | 2,6778 | 3,2614  | 3,4960  | 4,0140  |
| 60                         | 0,8477 | 1,2958  | 1,6706  | 2,0003  | 2,3901  | 2,6603 | 3,2317  | 3,4602  | 3,9621  |
| 70                         | 0,8468 | 1,2938  | 1,6669  | 1,9944  | 2,3808  | 2,6479 | 3,2108  | 3,4350  | 3,9257  |
| 80                         | 0,8461 | 1,2922  | 1,6641  | 1,9901  | 2,3739  | 2,6387 | 3,1953  | 3,4163  | 3,8988  |
| 90                         | 0,8456 | 1,2910  | 1,6620  | 1,9867  | 2,3685  | 2,6316 | 3,1833  | 3,4019  | 3,8780  |
| 100                        | 0,8452 | 1,2901  | 1,6602  | 1,9840  | 2,3642  | 2,6259 | 3,1737  | 3,3905  | 3,8616  |
| 120                        | 0,8446 | 1,2886  | 1,6577  | 1,9799  | 2,3578  | 2,6174 | 3,1595  | 3,3735  | 3,8372  |
| 140                        | 0,8442 | 1,28763 | 1,65581 | 1,97705 | 2,35328 | 2,6114 | 3,14947 | 3,3614  | 3,8199  |
| 160                        | 0,8439 | 1,2869  | 1,6544  | 1,9749  | 2,3499  | 2,6069 | 3,1419  | 3,3524  | 3,8070  |
| 180                        | 0,8436 | 1,2863  | 1,6534  | 1,9732  | 2,3472  | 2,6034 | 3,1361  | 3,3454  | 3,7971  |
| 200                        | 0,8434 | 1,2858  | 1,6525  | 1,9719  | 2,3451  | 2,6006 | 3,1315  | 3,3398  | 3,7891  |

Notas:  $v:$  graus de liberdade (1ª coluna da tabela).

 $P(T > t_{tab}) = \alpha$  (cabeçalho das demais colunas).

 $t_{tab}$ : quantil (demais células).